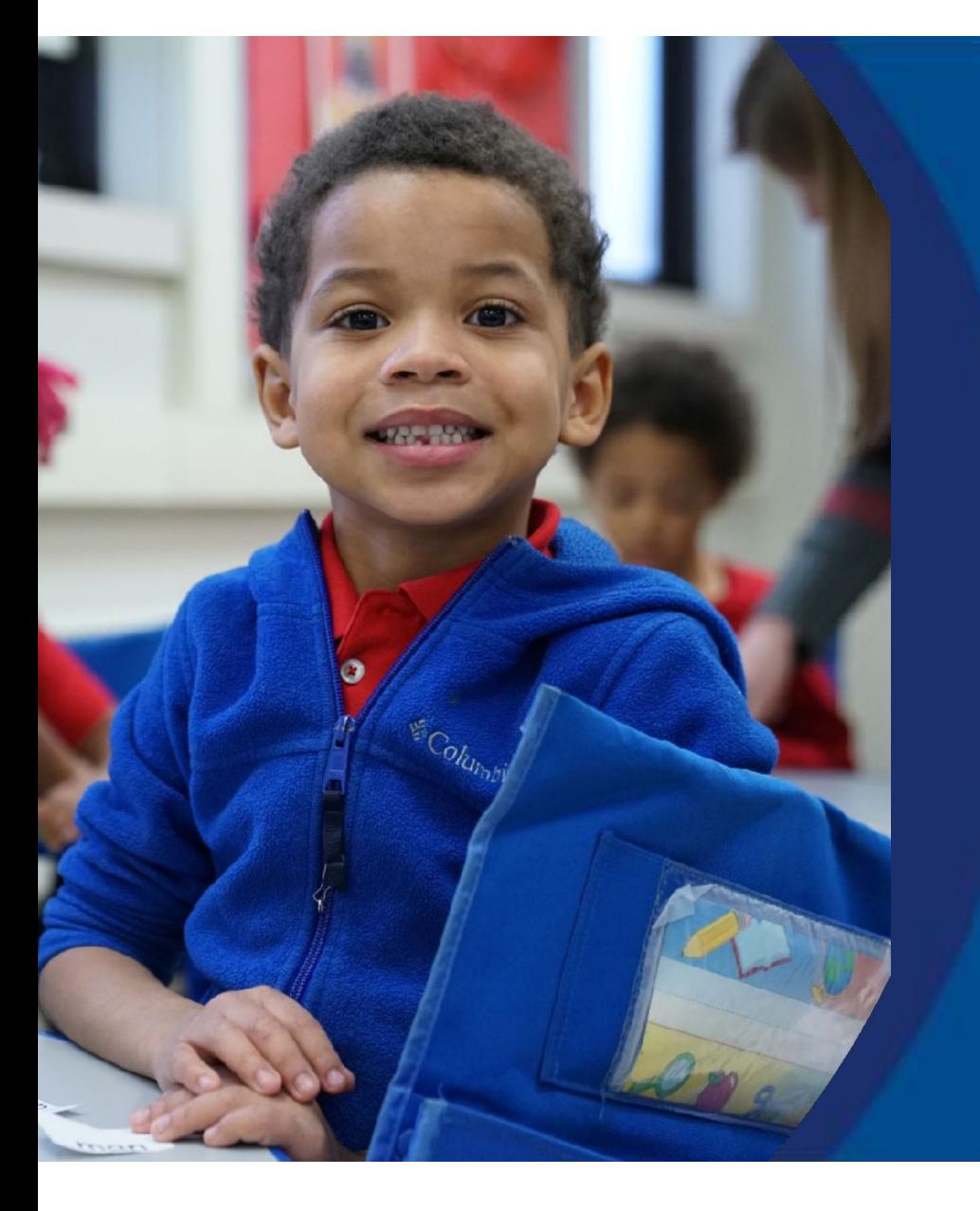

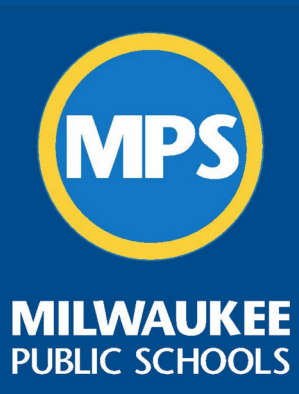

# **Report on<br>Ambitious Instruction**

December 2023

Dr. Felicia Saffold, Senior Director **Department of Curriculum and Instruction** 

> Dr. Keith P. Posley Superintendent

## **Five Priorities for Success**

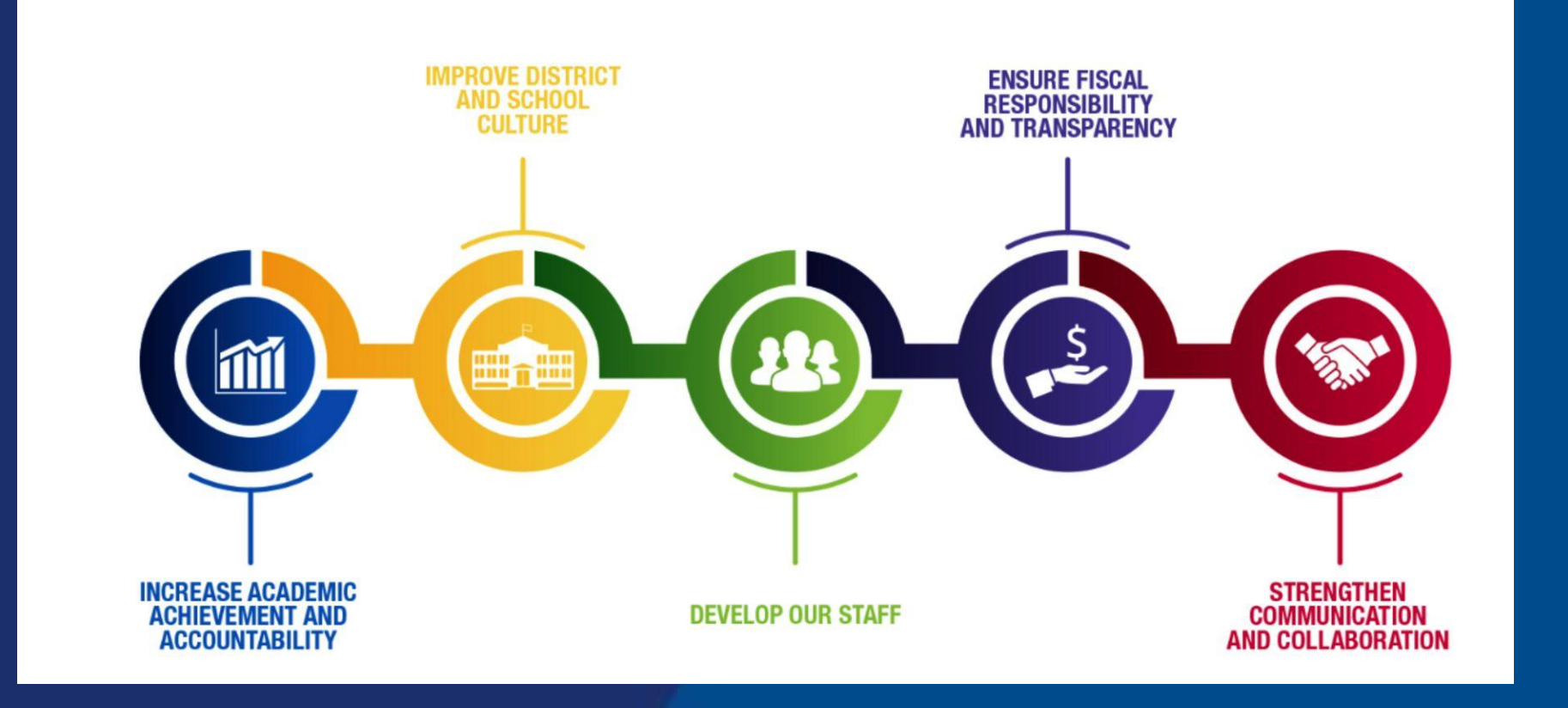

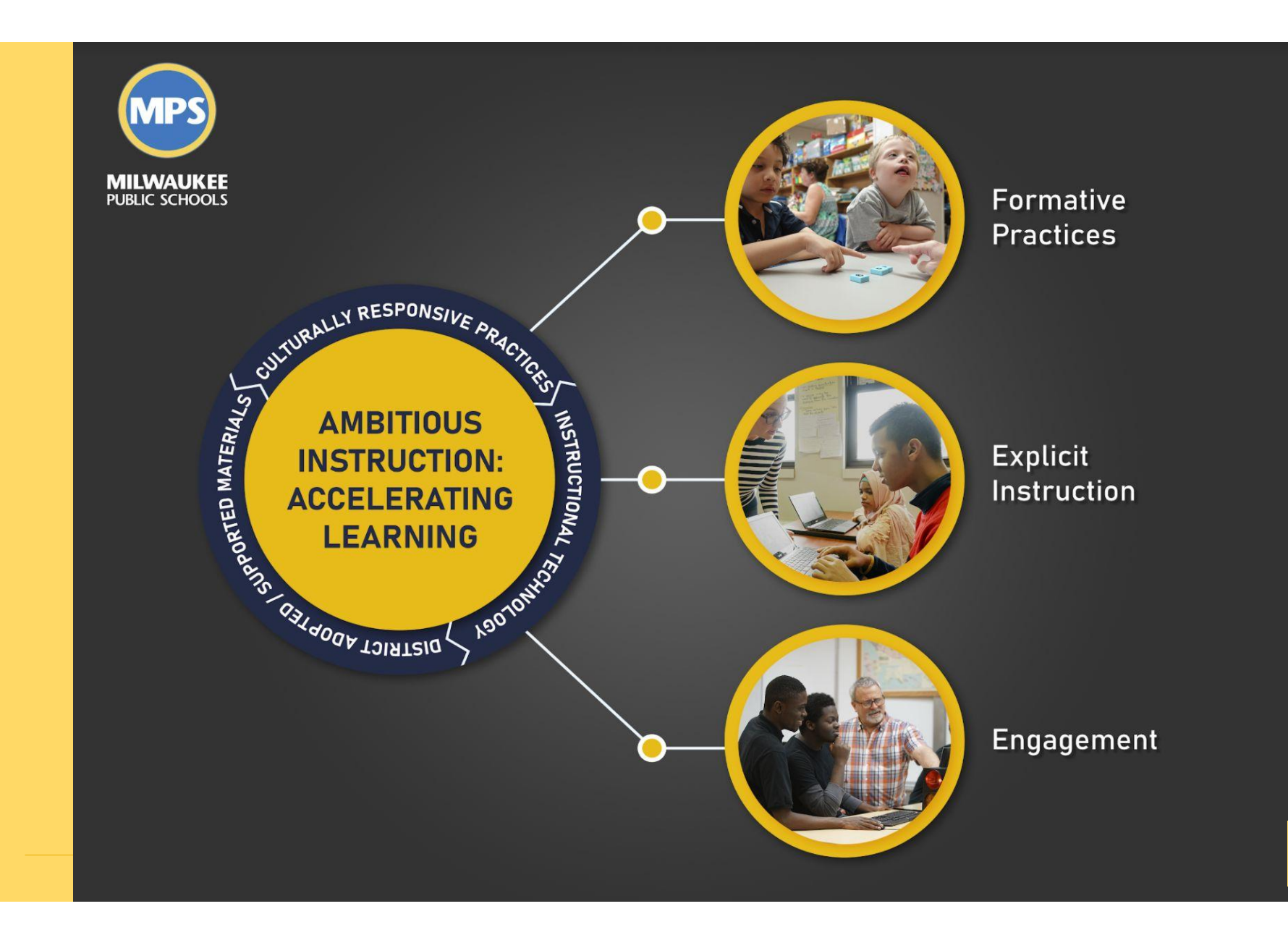

## **Strategic Plan Driving Our Mission**

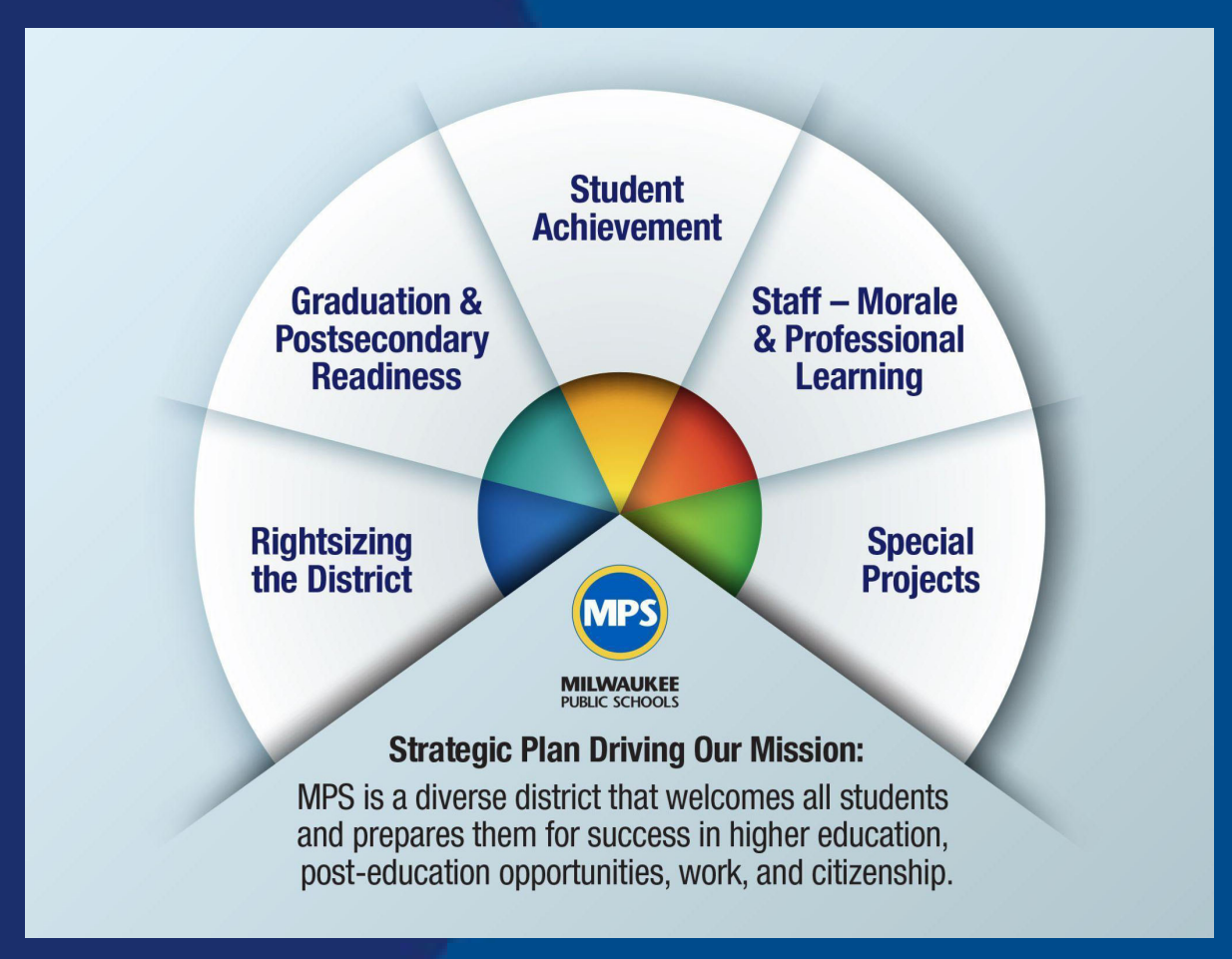

### **Ambitious Instruction**

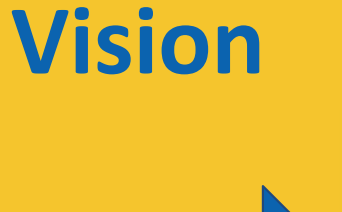

#### **Goals**

- · Purposeful • Clearly defined objectives • Meets the
- needs of all learners

#### **Instruction**

- High-quality materials
- Standards-
- aligned
- Culturally
- responsive
- · Multimodal
- Inclusive

## **Student Achievement**

#### **Implementation**

- Coaching support Curriculum guides
- Fidelity
- Student activity reports
- · Walkthroughs

2023 Milwaukee Public Schools

## **Targeted Coaching and Support**

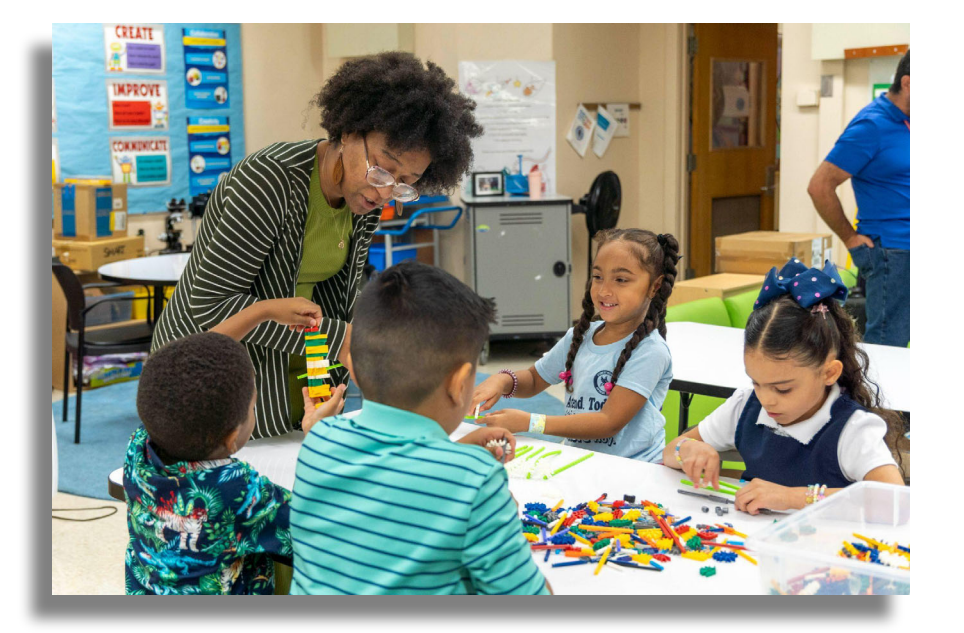

#### **Classroom Visits** September-November 2023

- 1,844 reading and writing
- 1,054 math
- 774 science and social studies
- 281 health and physical education
- 324 music and visual art
- 156 English learners and world languages

## **4,433 Total**

## **Impact on Instruction**

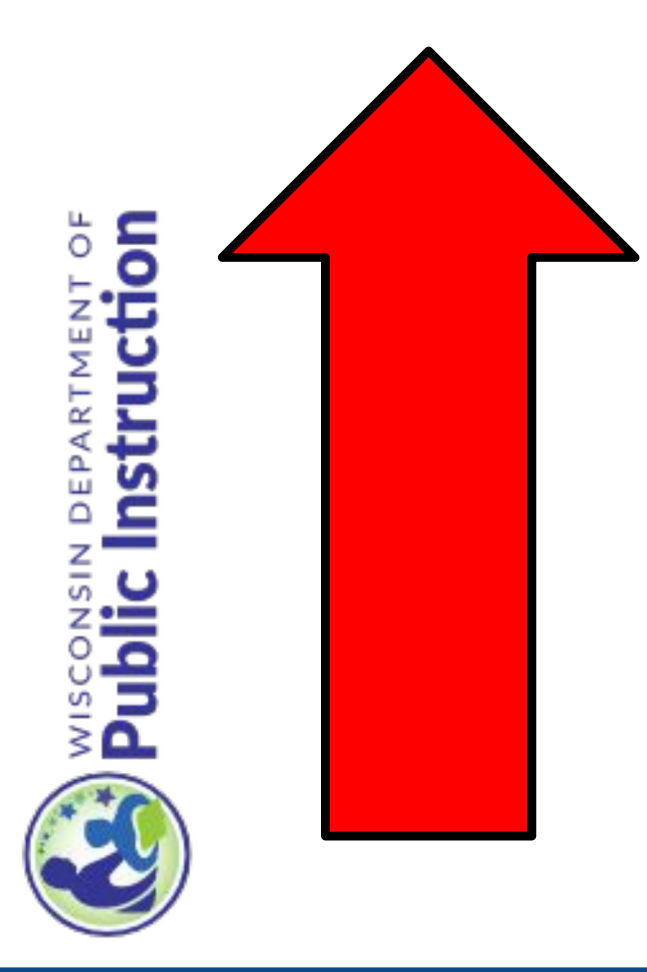

## Increased use of...

- $\triangleright$  district-approved curricula
	- standards-based instruction
- $\triangleright$  district-wide Common **Assessments**
- $\triangleright$  Classroom Assessments Based on Standards (CABS)

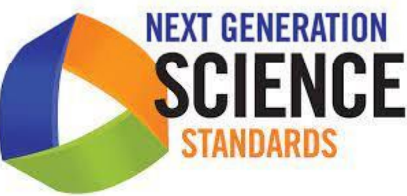

© 2023 Milwaukee Public Schools

### **Impact on Instruction**

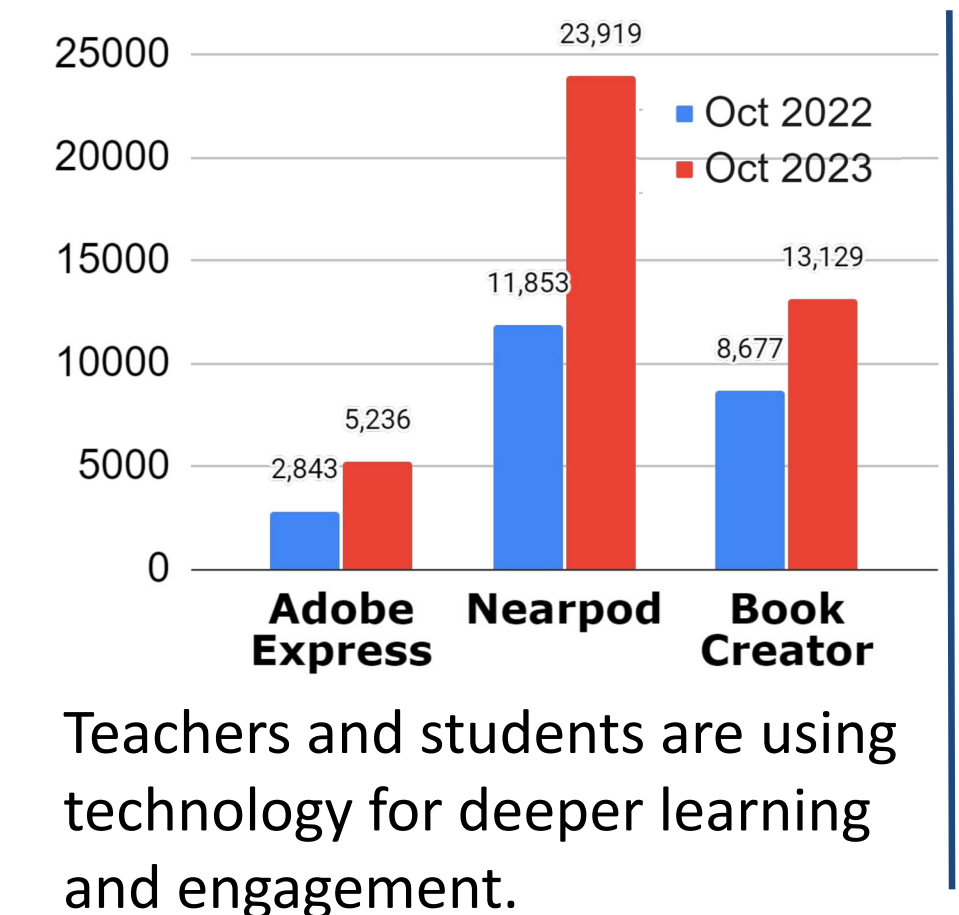

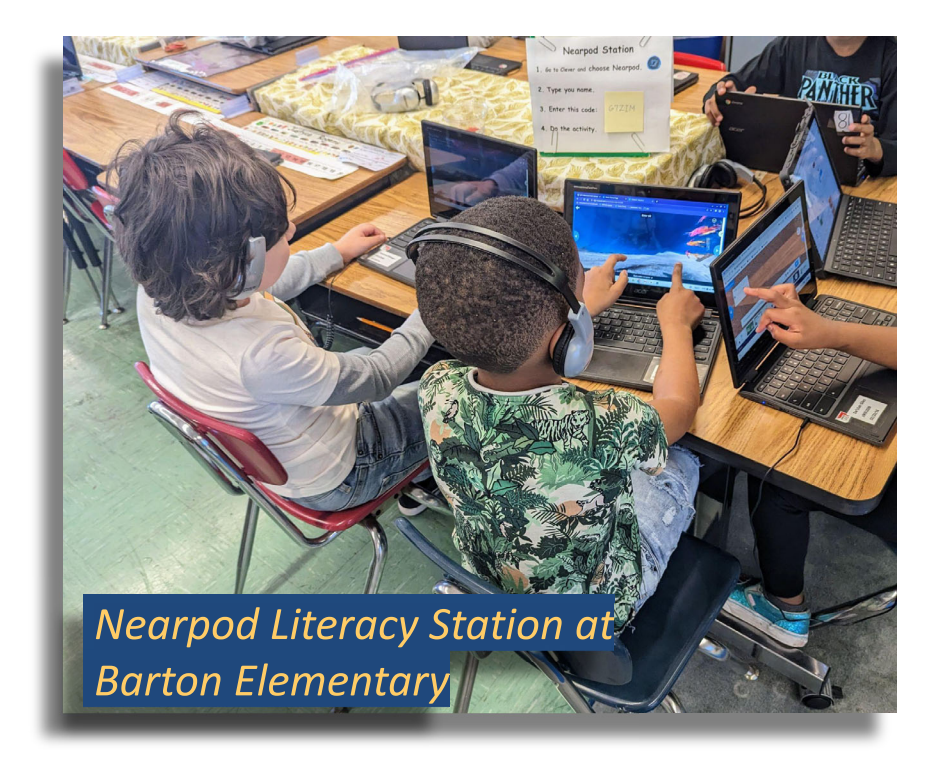

### **Impact on Instruction**

#### **Counting Collections**

Eighty percent of students are meeting grade-level expectations on the counting trajectory.

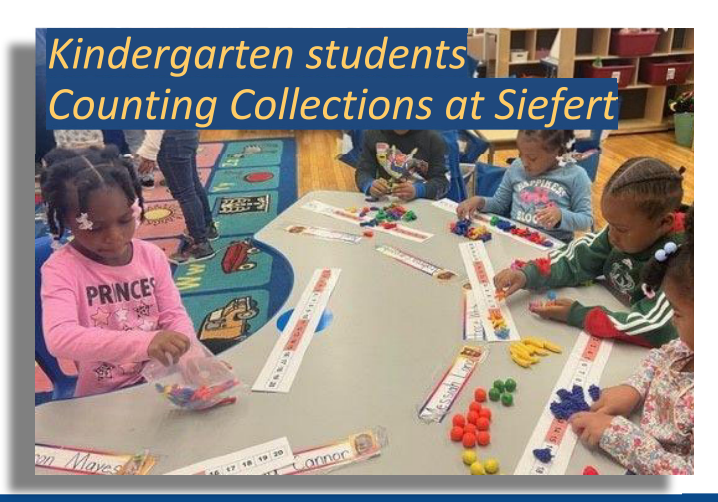

#### **Playful Learning**

K5 students outperformed last year's students on Brigance in social-emotional rating (+16%) and language development (+3%).

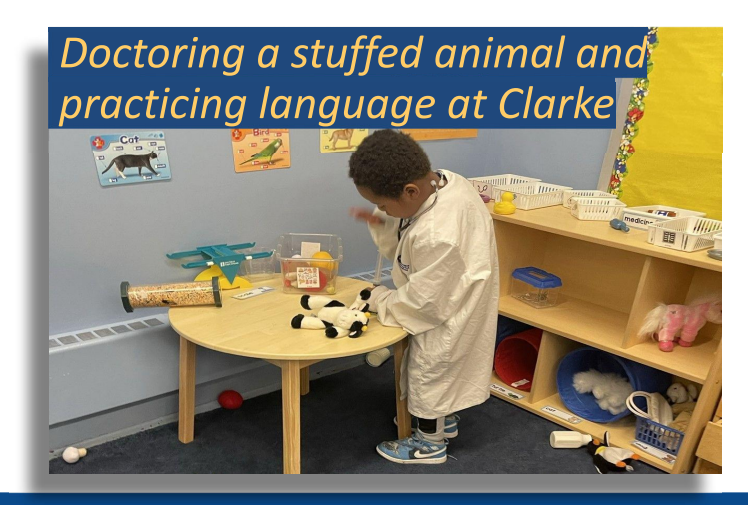

© 2023 Milwaukee Public Schools

## **Next Steps**

- Monitor instruction and progress
- Encourage and support collaborative practices
- **Employ targeted coaching** and support
- Continue to collect and utilize data to inform and adjust strategies

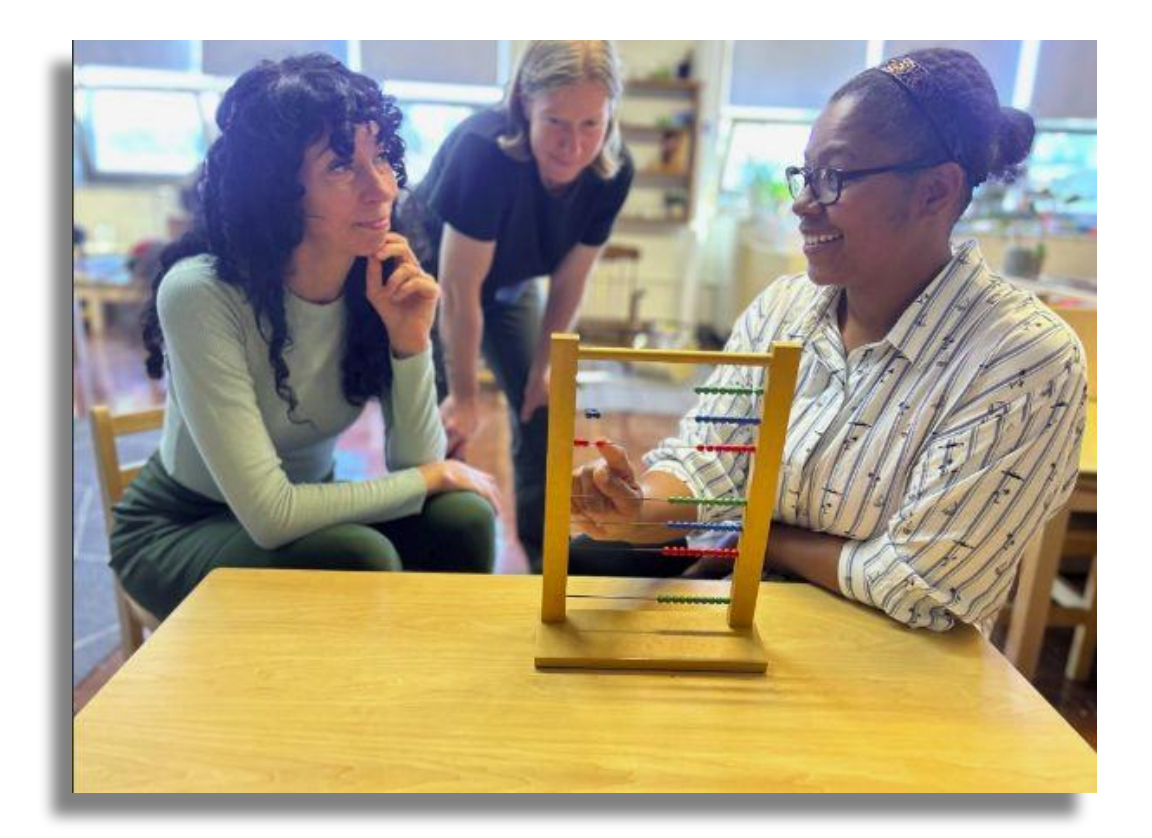

© 2023 Milwaukee Public Schools

**10** 

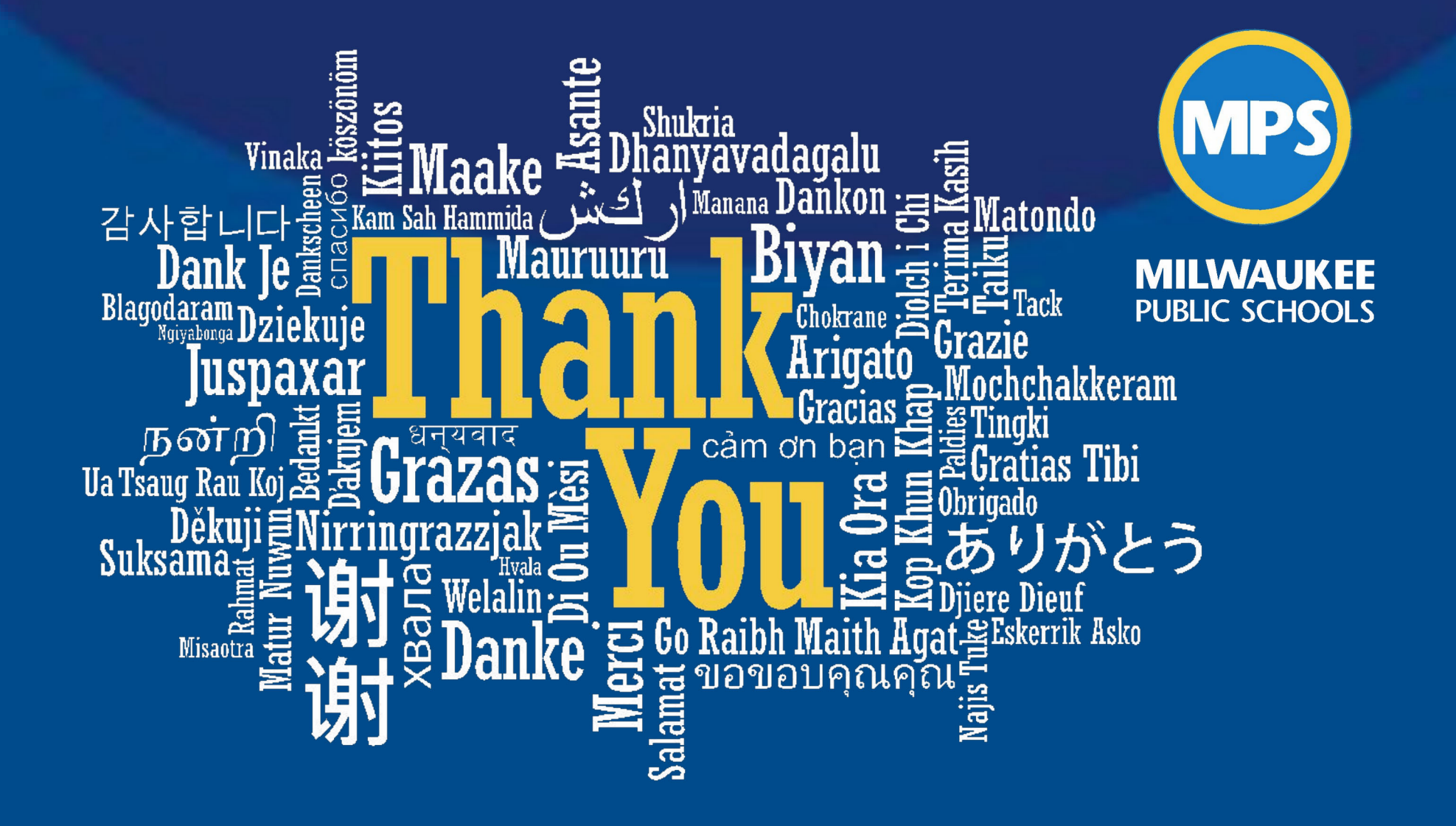